*Teo MAOPCs*

# Параметричні матричні моделі лінійних параметричних кіл і їх елементів у частотній області

## Зміст

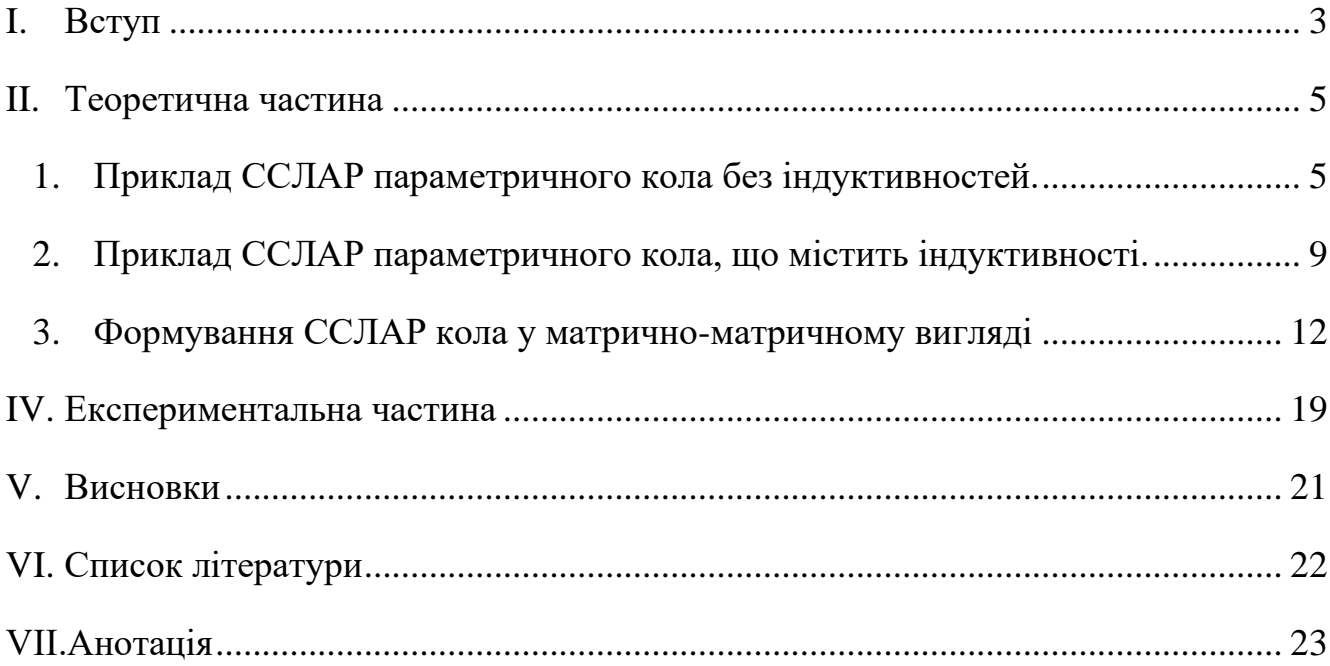

#### I. ВСТУП

<span id="page-2-0"></span>У ряді статей [ 2, 3, 5 ] описано розроблений нами частотний символьний метод (ЧС-метод) аналізу усталеного режиму лінійних параметричних кіл у частотній області. Тут прийнято, що параметри параметричних елементів у колі змінюються у часі періодично і можуть бути представлені усіченим рядом Фур'є. ЧС-метод, як витікає з назви, є символьним, оскільки передбачає наявність у колі комплексної змінної  $s$ , часу  $t$  та ряду параметрів його елементів у вигляді символів. За ЧСметодом визначаються апроксимації необхідних передавальних функцій  $W(s,t)$ параметричного кола у вигляді поліному Фур'є, які можуть бути багаторазово обчислені для різних числових значень  $s, t$  та символьних параметрів елементів кола. Така необхідність [ 1 ] виникає, наприклад, у багатоваріантних задачах оптимізації, статистичного аналізу кіл тощо.

ЧС-метод оснований на застосуванні до символьної системи лінійних диференціальних рівнянь (ССЛДР), що описує параметричне коло, наприклад, за методом вузлових напруг у просторі часу  $t$  відносно невідомих вузлових напруг  $u_i(t)$  та джерела струму  $i(t)$ , перетворення Л.А.Заде [2] у матричній формі [3]. Таке перетворення переводить цю систему у простір двох незалежних змінних – комплексної змінної  $s$  та того ж часу  $t$  відносно передавальних функцій  $W_i(s,t) = \frac{1}{s}$  $U_i(s,t)/I(s)$ , де  $U_i(s,t)$ ,  $I(s)$  – зображення напруги  $u_i(t)$  та струму  $i(t)$  у комплексній площині, відповідно. Тому, якщо у часовій системі невідомими виступають часові залежності вузлових напруг заданого параметричного кола, то у символьній системі лінійних алгебраїчних рівнянь (ССЛАР), отриманій за ЧСметодом у просторі комплексної змінної s, невідомими є коефіцієнти  $W_0(s)$ ,  $W_{c1}(s)$ ,  $W_{s1}$ ,  $\cdots$   $W_{ck}(s)$ ,  $W_{sk}(s)$  поліномів Фур'є, якими апроксимується кожна передавальна функція  $W_i(s,t)$ ,  $k$ - кількість гармонічних складових у апроксимаціях.

Однак, за умови ускладнення параметричного кола, тобто за умови збільшення у ньому кількості вузлів, елементів з постійними та змінними параметрами, а також

кількості гармонічних складових у шуканих передавальних функціях, порядок формованих за ЧС-методом ССЛАР збільшується. Збільшується й заповнення її матриці ненульовими елементами. Тому формування таких ССЛАР стає все більш громіздкою задачею, що вимагає значних витрат часу та пам'яті комп'ютера. У зв'язку з цим у пропонованій роботі пропонується спосіб зменшення таких витрат і приведенні їх, практично, до таких значень, якими характеризуються кола, параметри елементів яких є виключно постійні. Це досягається введенням поняття матричної параметричної моделі кожного елемента параметричного кола у вигляді відповідної матриці. А матриця шуканої ССЛАР формується на основі таких матричних моделей її елементів. Як це зроблено та що це дає і розглядається у подальшому матеріалі статті.

### II. ТЕОРЕТИЧНА ЧАСТИНА

## <span id="page-4-1"></span><span id="page-4-0"></span>*1. Приклад ССЛАР параметричного кола без індуктивностей.*

На рис.1 наведено параметричне коло з двома параметричними елементами  $\textsf{C}_1(t)$ та  $Y_2(t)$ . Для простішого розуміння наступних виразів насамперед наведемо ССЛАР кола у частотній області, вважаючи параметри цих елементів постійними [4]:

$$
\begin{bmatrix} (y_1 + sc_1) & -(y_1 + sc_1) \\ -(y_1 + sc_1) & (y_1 + sc_1) + (y_2 + sc_2) \end{bmatrix} \cdot \begin{bmatrix} U_1 \\ U_2 \end{bmatrix} = \begin{bmatrix} I_1 \\ 0 \end{bmatrix}, \quad (1)
$$

і перепишемо його у вигляді:

$$
\begin{bmatrix} (y_1 + sc_1) & -(y_1 + sc_1) \\ -(y_1 + sc_1) & (y_1 + sc_1) + (y_2 + sc_2) \end{bmatrix} \cdot \begin{bmatrix} W_1 \\ W_2 \end{bmatrix} = \begin{bmatrix} 1 \\ 0 \end{bmatrix}, \quad (2)
$$

де  $W_1 = U_1/I_1$ ,  $W_2 = U_2/I_1$ .

Система диференціальних рівнянь, що описує параметричне коло з змінними параметрами з рис.1 наступне:

$$
(y1 + c'1)u1 + c1u'1 - (y1 + c'1)u2 - c1u'2 = i1, (3)-(y1 + c'1)u1 - c1u'1 + (y1 + y2 + c'1)u2 + (c1 + c2)u'2 = 0.
$$

Застосування до (3) матричного перетворення [2] Л.А.Заде та ЧС-методу [2] за апроксимації передавальних функцій

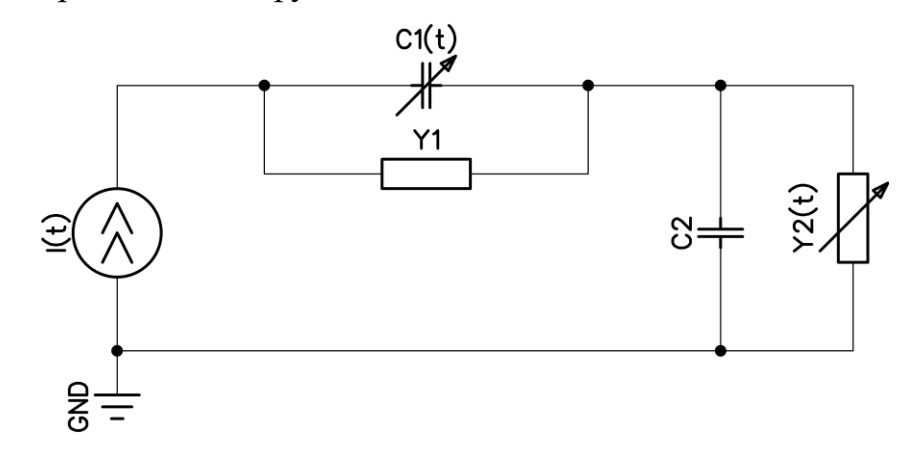

Рис.1. Приклад параметричного кола,  $c_1(t) = c_0(1 + m_1 \cdot \cos(\Omega t))$ ,  $y_2(t) =$  $y_0(1 + m_2 \cdot \cos(\Omega t)), y_1 = const, c_2 = const, \Omega = 2\pi/T$ , T- період зміни параметричного елемента

 $W_1(s,t)$  та  $W_2(s,t)$  однією гармонічною складовою:

$$
W_1(s,t) = W_{10}(s) + W_{1c}(s) \cdot \cos(\Omega t) + W_{1s}(s) \cdot \sin(\Omega t),
$$
  
\n
$$
W_2(s,t) = W_{20}(s) + W_{2c}(s) \cdot \cos(\Omega t) + W_{2s}(s) \cdot \sin(\Omega t)
$$
\n(4)

дає ССЛАР 6 – порядку виду:

$$
\begin{bmatrix}\nY1 + C0 & \frac{C0 \times m1 \times s}{2} & \frac{C0 \times m1 \times w}{2} \\
C0 \times m1 \times s & Y1 + C0 \times s & C0 \times w \\
0 & -C0 \times w & Y1 + C0 \times s \\
-Y1 - C0 \times s & -\frac{C0 \times m1 \times s}{2} & -\frac{C0 \times m1 \times w}{2} \\
-C0 \times m1 \times s & -Y1 - C0 \times s & -C0 \times w \\
0 & C0 \times w & -Y1 - C0 \times s \\
-C0 \times m1 \times s & -Y1 - C0 \times s & -\frac{C0 \times m1 \times w}{2} \\
-C0 \times m1 \times s & -Y1 - C0 \times s & -\frac{C0 \times m1 \times w}{2} \\
0 & C0 \times w & -Y1 - C0 \times s \\
0 & C0 \times w & -Y1 - C0 \times s \\
0 & C0 \times w & -Y1 - C0 \times s \\
0 & C0 \times w & -Y1 - C0 \times s \\
0 & -C0 \times w - C2 \times w & Y0 + Y1 + C0 \times s + C2 \times s\n\end{bmatrix}\n\begin{bmatrix}\nW_{10} \\
W_{1c} \\
W_{1c} \\
W_{1s} \\
W_{2c} \\
W_{2c} \\
W_{2c} \\
W_{2c}\n\end{bmatrix} = \n\begin{bmatrix}\n1 \\
0 \\
0 \\
0 \\
0 \\
0\n\end{bmatrix}.
$$
\n(5)

Вираз (5) запишемо у вигляді, який називатимемо матрично-матричним:

$$
\begin{bmatrix}\n(Y_1 + sC_1) & -(Y_1 + sC_1) \\
-(Y_1 + sC_1) & (Y_1 + sC_1) + (Y_2 + sC_2)\n\end{bmatrix}\n\cdot\n\begin{bmatrix}\nW_1 \\
W_2\n\end{bmatrix} =\n\begin{bmatrix}\n1 \\
0\n\end{bmatrix},
$$
\n(6)

Де:

$$
\boldsymbol{W}_{1} = \begin{bmatrix} W_{10} \\ W_{1c} \\ W_{1s} \end{bmatrix}, \boldsymbol{W}_{2} = \begin{bmatrix} W_{20} \\ W_{2c} \\ W_{2s} \end{bmatrix}, \boldsymbol{1} = \begin{bmatrix} 1 \\ 0 \\ 0 \end{bmatrix}, \boldsymbol{0} = \begin{bmatrix} 0 \\ 0 \\ 0 \end{bmatrix}, \tag{7}
$$

,а також:

$$
\mathbf{Y}_1 = \begin{bmatrix} y_1 & 0 & 0 \\ 0 & y_1 & 0 \\ 0 & 0 & y_1 \end{bmatrix}, \ \mathbf{C}_1 = \begin{bmatrix} c_0 & \frac{1}{2}c_0m_1 & \frac{1}{2}c_0m_1 \frac{a}{s} \\ c_0m_1 & c_0 & c_0 \frac{a}{s} \\ 0 & -c_0 \frac{a}{s} & c_0 \end{bmatrix},
$$
\n
$$
\mathbf{Y}_2 = \begin{bmatrix} y_0 & \frac{1}{2}y_0 \cdot m_2 & 0 \\ y_0 \cdot m_2 & y_0 & 0 \\ 0 & 0 & y_0 \end{bmatrix}, \ \mathbf{C}_2 = \begin{bmatrix} c_2 & 0 & 0 \\ 0 & c_2 & c_2 \frac{a}{s} \\ 0 & -c_2 \frac{a}{s} & c_2 \end{bmatrix}.
$$
\n(8)

Вирази (2) та (6) по формі однакові. Однак перший з них описує коло з постійними параметрами і містить символьні параметри та змінні. Другий – описує це ж коло, у якому параметри відповідних елементів вже змінні, і містить матриці символьних параметрів цих елементів та вектори змінних.

Вважаємо, що вираз (5) можемо побудувати за простішими правилами, не застосовуючи безпосередньо перетворення Л.А.Заде та ЧС-метод до кола. Так, для побудови виразу (5) заданого параметричного кола можемо: а) сформувати вираз (2) за звичними правилами формування рівнянь кола методом вузлових напруг [ 3 ], вважаючи параметри елементів кола постійними; б) у такому сформованому виразі (2) елементи  $W_1$ ,  $W_2$ , 1, 0 визначити як вектори  $W_1$ ,  $W_2$ , 1, 0 з (7), а також параметри кола визначити як матриці параметрів  $Y_1$ ,  $C_1$ ,  $Y_2$ ,  $C_2$  з (8). Таким чином формування системи (5) можемо виконати у матрично-матричному вигляді (6), оминаючи застосування до кола матричного перетворення Л.А.Заде. Однак при

цьому необхідно попередньо сформувати матриці  $Y_1$ ,  $C_1$ ,  $Y_2$ ,  $C_2$  елементів  $y_1, c_1, y_2, c_2$ , відповідно. Формування таких матриць розглянемо нижче.

## <span id="page-8-0"></span>*2. Приклад ССЛАР параметричного кола, що містить індуктивності.*

На рис.2 наведено параметричне коло з двома параметричними елементами  $L_1(t)$ та  $c_2(t)$ .

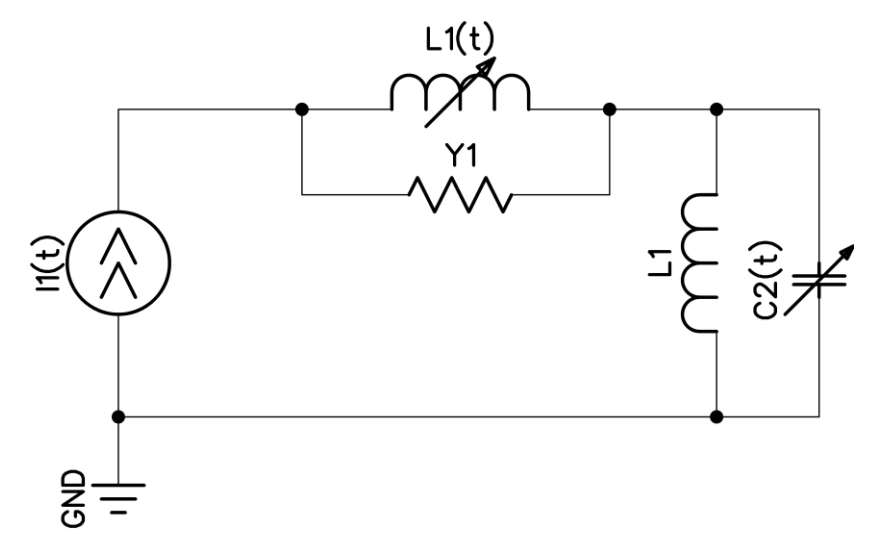

Рис.2. Приклад параметричного кола,  $L_1(t) = L_0(1 + m_1 \cdot \cos(\Omega t))$ ,  $c_2(t) =$  $c_0(1 + m_2 \cdot \cos(\Omega t)), y_1 = const, L_2 = const$ 

Спочатку сформуємо його ССЛАР у частотній області, вважаючи параметри цих параметричних елементів постійними:  $L_1$ =const,  $c_2$  = const. Однак, з-за наявності у колі індуктивностей формування почнемо з диференціальних рівнянь кола, складених за методом вузлових напруг відносно змінних  $u_1(t)$  та  $u_2(t)$ . Очевидно, що у таких рівняннях кола будуть присутні інтеграли від цих змінних. Таких інтегралів потрібно позбутись, оскільки перетворення Л.А.Заде [ 2 ] застосовується виключно до диференціальних рівнянь.

Зробимо це, однак, не шляхом диференціювання, яке може збільшити громіздкість рівнянь, а заміною змінних [ 3, 6 ]:

$$
v_1(t) = \int u_1(t) dt, \quad v_2(t) = \int u_2(t) dt.
$$
 (9)

Звідки за нульових початкових умов

$$
v_1'(t) = u_1(t), \ v_2'(t) = u_2(t), \ v_2''(t) = u_1'(t). \qquad (10)
$$

Після таких дій та при позначенні  $\Gamma_1 = 1/L_1$ ,  $\Gamma_2 = 1/L_2$  диференціальні рівняння кола приймають вид:

$$
\Gamma_1 \cdot v_1 + y_1 \cdot v_1' - \Gamma_1 \cdot v_2 - y_1 \cdot v_2' = i_1(t), \n-\Gamma_1 \cdot v_1 - y_1 \cdot v_1' + (\Gamma_1 + \Gamma_2) \cdot v_2 + \ny_1 \cdot v_2' + c_2 \cdot v_2'' = 0
$$
\n(11)

З (11) формуємо ССЛАР у частотній області:

$$
\begin{bmatrix}\n(I_1 + sy_1) & -(I_1 + sy_1) \\
-(I_1 + sy_1) & (I_1 + I_2) + (sy_1 + s^2 c_2)\n\end{bmatrix} \cdot \begin{bmatrix}\nV_1 \\
V_2\n\end{bmatrix} = \begin{bmatrix}\nI_1 \\
0\n\end{bmatrix} (12)
$$

або

$$
\begin{bmatrix} (I_1 + sy_1) & -(I_1 + sy_1) \\ -(I_1 + sy_1) & (I_1 + I_2) + (sy_1 + s^2 c_2) \end{bmatrix} \cdot \begin{bmatrix} W_1 \\ W_2 \end{bmatrix} = \begin{bmatrix} 1 \\ 0 \end{bmatrix}.
$$
 (13)

Тепер вважаємо елементи  $L_1$ ,  $c_2$  у схемі з рис.2 знову змінними:  $L_1(t)$ ,  $c_2(t)$ . Диференціальні рівняння кола з рис.2 при цьому приймають вигляд:

$$
\Gamma_1(t) \cdot v_1 + y_1 \cdot v_1' - \Gamma_1(t) \cdot v_2 - y_1 \cdot v_2' = i_1(t),
$$
  
\n
$$
-\Gamma_1(t) \cdot v_1 - y_1 \cdot v_1' + (\Gamma_1(t) + \Gamma_2) \cdot v_2 +
$$
  
\n
$$
(y_1 + c_2'(t)) \cdot v_2' + c_2 \cdot v_2'' = 0.
$$
\n(14)

Застосування до (14) матричного перетворення [ 3 ] Л.А.Заде та ЧС-методу [ 2 ] за апроксимації передавальних функцій кола виразами (4) дає ССЛАР 6 – порядку виду:

$$
C0 * S^2 + Y1 * s + G0 + G2
$$
\n
$$
\begin{bmatrix}\nG0 + Y1 * s - \frac{(G0 * m1)}{2} & 0 \\
G0 * m1 & G0 + Y1 * s & Y1 * w \\
0 & -Y1 * w & G0 + Y1 * s \\
-G0 - Y1 * s & - \frac{(G0 * m1)}{2} & 0 \\
-G0 - Y1 * s & - \frac{(G0 * m1)}{2} & 0 \\
- G0 + m1 & -G0 - Y1 * s & -Y1 * w \\
0 & Y1 * w & -G0 - Y1 * s \\
-G0 - Y1 * s & - \frac{W1 * w}{2} & 0\n\end{bmatrix}
$$
\n
$$
C0 * S^2 + Y1 * s + G0 + G2
$$
\n
$$
C0 * m2 * S^2 + G0 * m1
$$
\n
$$
C0 * S^2 + Y1 * s - C0 * w^2 + G0 + G2
$$
\n
$$
C0 * m2 * S^2 + G0 * m1
$$
\n
$$
C0 * S^2 + Y1 * s - C0 * w^2 + G0 + G2
$$
\n
$$
C0 * S^2 + Y1 * s - C0 * w^2 + G0 + G2
$$
\n
$$
V1 * w + 2 * C0 * s * w \\
0 - Y1 * w - 2 * C0 * s * w & C0 * S^2 + Y1 * s - C0 * w^2 + G0 + G2
$$
\n
$$
\begin{bmatrix}\nW_{10} \\
W_{1c} \\
W_{2c} \\
W_{2c}\n\end{bmatrix} = \begin{bmatrix}\n1 \\
0 \\
0 \\
0 \\
0 \\
0\n\end{bmatrix}
$$
\n
$$
(15)
$$

∙

Вираз (15) за аналогією з виразами (5), (6) теж можемо записати у матричноматричному вигляді:

$$
\begin{bmatrix}\n(\Gamma_1 + sY_1) & -(\Gamma_1 + sY_1) \\
-(\Gamma_1 + sY_1) & (\Gamma_1 + \Gamma_2) + (sY_1 + s^2C_2)\n\end{bmatrix} \cdot \begin{bmatrix} W_1 \\ W_2 \end{bmatrix} = \begin{bmatrix} 1 \\ 0 \end{bmatrix},
$$
\n(16)

де  $W_1$ ,  $W_2$ , 1,0 такі ж, як і у виразах (7) та

$$
\mathbf{r}_{1} = \begin{bmatrix} g_{0} & \frac{1}{2}g_{0}m_{1} & 0 \\ g_{0}m_{1} & g_{0} & 0 \\ 0 & 0 & g_{0} \end{bmatrix}, \mathbf{r}_{2} = \begin{bmatrix} g_{2} & 0 & 0 \\ 0 & g_{2} & 0 \\ 0 & 0 & g_{2} \end{bmatrix},
$$

$$
\mathbf{r}_{1} = \begin{bmatrix} y_{1} & 0 & 0 \\ 0 & y_{1} & y_{1} \frac{\Omega}{S} \\ 0 & -y_{1} \frac{\Omega}{S} & y_{1} \end{bmatrix},
$$

$$
\mathbf{c}_{2} = \begin{bmatrix} c_{0} & \frac{1}{2}c_{0}m_{2}(1 - \left(\frac{\Omega}{S}\right)^{2}) & c_{0}m_{2}\frac{\Omega}{S} \\ c_{0}m_{2} & c_{0}(1 - \left(\frac{\Omega}{S}\right)^{2}) & 2c_{0}\frac{\Omega}{S} \\ 0 & -2c_{0}\frac{\Omega}{S} & c_{0}(1 - \left(\frac{\Omega}{S}\right)^{2}) \end{bmatrix}.
$$
(17)

Як бачимо, і у випадку кіл з параметричними індуктивностями формування системи (16) теж можемо виконати на основі (13) у матрично-матричному вигляді за аналогією з (6) без застосування до кола матричного перетворення Л.А.Заде. І теж необхідно попередньо сформувати матриці  $G_1$ ,  $Y_1$ ,  $G_2$ ,  $C_2$  елементів  $L_1$ ,  $y_1$ ,  $L_2$ ,  $c_2$ , відповідно.

## <span id="page-11-0"></span>*3. Формування ССЛАР кола у матрично-матричному вигляді*

З наведених двох прикладів формування ССЛАР параметричного кола можемо зробити наступні два висновки.

**Висновок 1**. ССЛАР лінійного параметричного кола можемо формувати без застосування перетворення Л.А.Заде та ЧС-методу до кола в цілому. Для цього слід виконати такі дії.

1. Сформувати символьну систему лінійних диференціальних рівнянь (ССЛДР) кола, вважаючи всі параметричні елементи кола постійними.

2. За сформованою ССЛДР сформувати ССЛАР кола з постійними параметрами у частотній області.

3. Сформувати ССЛАР заданого параметричного кола шляхом заміни символьних параметрів елементів кола та змінних у ССЛАР постійних параметрів відповідними матрицями та векторами.

**Висновок 2**. Для формування ССЛАР параметричного кола доцільно ввести і користуватись поняттям параметричної моделі (будемо називати їх параметричними матричними моделями) кожного елементу, що присутній у параметричному колі.

Так, згідно прикладу з рис.1 для параметричних кіл без індуктивностей маємо чотири параметричні матричні моделі елементів кола:

- параметрична матрична модель  $Y$  постійної провідності  $y$ 

$$
Y = \begin{bmatrix} y & 0 & 0 \\ 0 & y & 0 \\ 0 & 0 & y \end{bmatrix},
$$

- параметрична матрична модель  $Y^t$  змінної у часі провідності  $y(t) = y_0(1 + m \cdot t)$  $cos(\Omega t)$ :

$$
Y^{t} = \begin{bmatrix} y_{0} & \frac{1}{2}y_{0} \cdot m & 0 \\ y_{0} \cdot m & y_{0} & 0 \\ 0 & 0 & y_{0} \end{bmatrix},
$$

- параметрична матрична модель  $\mathcal C$  постійної ємності с

$$
\mathbf{C} = \begin{bmatrix} c & 0 & 0 \\ 0 & c & c\frac{a}{s} \\ 0 & -c\frac{a}{s} & c \end{bmatrix},
$$

- параметрична матрична модель  $\mathsf{C}^t$  змінної у часі ємності  $\mathsf{c}(t) = c_0(1+m\cdot\mathsf{C})$  $cos(\Omega t)$ 

$$
\mathbf{C}^{t} = \begin{bmatrix} c_0 & \frac{1}{2}c_0m & \frac{1}{2}c_0m\frac{a}{s} \\ c_0m & c_0 & c_0\frac{a}{s} \\ 0 & -c_0\frac{a}{s} & c_0 \end{bmatrix}.
$$

За аналогією на основі прикладу кола з рис.2 можемо ввести параметричні матричні моделі кіл, що містять і індуктивності. Так, для кіл, що містять індуктивності, маємо шість параметричних матричних моделей елементів кола: - параметрична матрична модель  $\boldsymbol{\varGamma}$  постійної індуктивності  $g = 1/L$ 

$$
\boldsymbol{\varGamma} = \begin{bmatrix} g & 0 & 0 \\ 0 & g & 0 \\ 0 & 0 & g \end{bmatrix},
$$

- параметрична матрична модель  $\boldsymbol{\Gamma^t}$  параметричної індуктивності  $g(t) =$  $1/L(t) = g_0(1 + m \cdot \cos(\Omega t))$ 

$$
\boldsymbol{\varGamma}^t = \begin{bmatrix} g_0 & \frac{1}{2} g_0 m & 0 \\ g_0 m & g_0 & 0 \\ 0 & 0 & g_0 \end{bmatrix},
$$

- параметрична матрична модель  $Y$  постійної провідності  $y$ 

$$
Y = \begin{bmatrix} y & 0 & 0 \\ 0 & y & y \frac{\Omega}{s} \\ 0 & -y \frac{\Omega}{s} & y \end{bmatrix},
$$

- параметрична матрична модель  $Y^t$  змінної у часі провідності  $y(t) = y_0(1 + m \cdot$  $cos(\Omega t)$ :

$$
Y^{t} = \begin{bmatrix} y_{0} & (y_{0}m)/2 & (y_{0}m\frac{\Omega}{S})/2 \\ y_{0}m & y_{0} & y_{0}\frac{\Omega}{S} \\ 0 & -y_{0}\frac{\Omega}{S} & y_{0} \end{bmatrix},
$$

- параметрична матрична модель  $\mathcal C$  постійної ємності с

$$
\mathbf{C} = \begin{bmatrix} c_0 & 0 & 0 \\ 0 & c_0 (1 - \left(\frac{a}{s}\right)^2) & 2c_0 \frac{a}{s} \\ 0 & -2c_0 \frac{a}{s} & c_0 (1 - \left(\frac{a}{s}\right)^2) \end{bmatrix},
$$

- параметрична матрична модель  $C^t$  змінної у часі ємності  $c(t) = c_0(1 + m \cdot$  $cos(\Omega t)$ 

$$
\mathcal{C}^{t} = \begin{bmatrix} c_{0} & \frac{1}{2}c_{0}m(1 - \left(\frac{\Omega}{s}\right)^{2}) & c_{0}m\frac{\Omega}{s} \\ c_{0}m & c_{0}(1 - \left(\frac{\Omega}{s}\right)^{2}) & 2c_{0}\frac{\Omega}{s} \\ 0 & -2c_{0}\frac{\Omega}{s} & c_{0}(1 - \left(\frac{\Omega}{s}\right)^{2}) \end{bmatrix}.
$$

Як бачимо, усі наведені вище параметричні матричні моделі є матрицями третього прядку. І це тільки тому, що у (4) передавальні функції кола апроксимовані тільки постійною і однією (першою) гармонічною складовою. Якщо у передавальних функціях враховано  $k$  гармонічних складових, то матричні моделі елементів параметричних кіл будуть  $(2k + 1)$ -го порядку.

Крім того, вміст матричних моделей залежить і від кількості гармонічних складових у апроксимаціях часової залежності самих параметричних елементів.

 Таким чином окремий елемент параметричного кола у різних задачах моделювання може мати декілька параметричних матричних моделей. Тому є зміст не зберігати їх всі у пам'яті комп'ютера, а мати спеціальну програму, яка виконується перед моделюванням чи аналізом заданого параметричного кола. Така програма на основі диференціального рівняння окремого елемента кола, заданої часової залежності його параметра та заданої кількості  $k$  гармонічних складових у передавальних функціях формує параметричні матричні моделі  $(2k + 1)$ -го порядку всіх елементів кола, чим і визначає вирази, подібні до (8) чи (17), для заданого параметричного кола в цілому. Зрозуміло, що ця програма застосовує матричне перетворення Л.А.Заде та ЧС-метод до кожного елемента заданого кола окремо. Однак, ця дія суттєво простіша, ніж таке застосування до кола в цілому.

Так, наприклад, для параметричної ємності  $c(t) = c_0(1 + m \cdot \cos(\Omega t))$  у колі з індуктивностями, що описується рівнянням  $i_c(t) = c'(t) \cdot u_c(t) + c(t) \cdot u_c'(t)$  та при заміні змінних рівнянням  $i_c(t) = c'(t) \cdot v'_c(t) + c(t) \cdot v''_c(t)$  для  $k = 1$  така програма дає модель у вигляді четвертого виразу з (17), а при  $k = 3$  параметричну матричну модель виду 9 – порядку виду:

 = [ 0 ∗ 2 0 ∗ ∗ 2 2 – 0 ∗ ∗ 2 2 0 ∗ ∗ ∗ 0 ∗ ∗ 2 0 ∗ 2 – 0 ∗ 2 2 ∗ 0 ∗ ∗ 0 − 2 ∗ 0 ∗ ∗ 0 ∗ 2 – 0 ∗ 2 0 0 ∗ ∗ 2 2 – 0 ∗ ∗ 2 2 0 ∗ ∗ ∗ 0 − 0 ∗ ∗ ∗ 0 ∗ ∗ 2 2 – 0 ∗ ∗ 2 2 0 0 0 0 0 0 0 0 ( 0 ∗ ∗ 2 ) 2 − 2 ∗ 0 ∗ ∗ 2 2 ∗ 0 ∗ ∗ ∗ − 2 ∗ 0 ∗ ∗ ∗ ( 0 ∗ ∗ 2 ) 2 − 2 ∗ 0 ∗ ∗ 2 0 ∗ 2 − 4 ∗ 0 ∗ 2 4 ∗ 0 ∗ ∗ − 4 ∗ 0 ∗ ∗ 0 ∗ 2 − 4 ∗ 0 ∗ 2 ( 0 ∗ ∗ 2 ) 2 − 2 ∗ 0 ∗ ∗ 2 2 ∗ 0 ∗ ∗ ∗ − 2 ∗ 0 ∗ ∗ ∗ ( 0 ∗ ∗ 2 ) 2 − 2 ∗ 0 ∗ ∗ 2 0 0 0 0 0 0 ( 0 ∗ ∗ 2 ) 2 − ( 9 ∗ 0 ∗ ∗ 2 ) 2 3 ∗ 0 ∗ ∗ ∗ − 3 ∗ 0 ∗ ∗ ∗ ( 0 ∗ ∗ 2 ) 2 − ( 9 ∗ 0 ∗ ∗ 2 ) 2 0 ∗ 2 − 9 ∗ 0 ∗ 2 6 ∗ 0 ∗ ∗ − 6 ∗ 0 ∗ ∗ 0 ∗ 2 − 9 ∗ 0 ∗ 2 ] .

На основі наведених двох прикладів легко бачити, що наявність матричних моделей усіх елементів параметричного кола дає просту можливість побудови параметричної моделі параметричного кола у вигляді СЛАР типу (6) чи (16) в цілому. Для цього за відомими правилами методу вузлових напруг будується ССЛАР кола спочатку, як кола з постійними параметрами. За тим у цій ССЛАР символи, що тимчасово позначають параметри параметричних елементів, як постійних, замінюються наперед сформованими матричними параметричними моделями елементів, а змінні вузлові напруги та джерела сигналу – відповідними векторами. Такий підхід до побудови ССЛАР параметричного кола забезпечує простоту програми формування СЛАР та високу швидкодію цієї програми.

## IV. ЕКСПЕРИМЕНТАЛЬНА ЧАСТИНА

<span id="page-18-0"></span>Для кожної схеми з рис.1 і рис.2, вважаючи їх однією ланкою, нарощувати кількість *k* таких ланок послідовним їх з'єднанням до максимально можливої кількості. Для кожного значення *k* , як для окремої схеми, визначити середній час формування ССЛАР, потім час формування визначника матриці провідності цієї схеми за допомогою функції det. В наступних таблицях:

ММ – Матрично матричний метод

МРЗ – ЧС метод через матричне рівняння Заде для кола

Таблиця 1

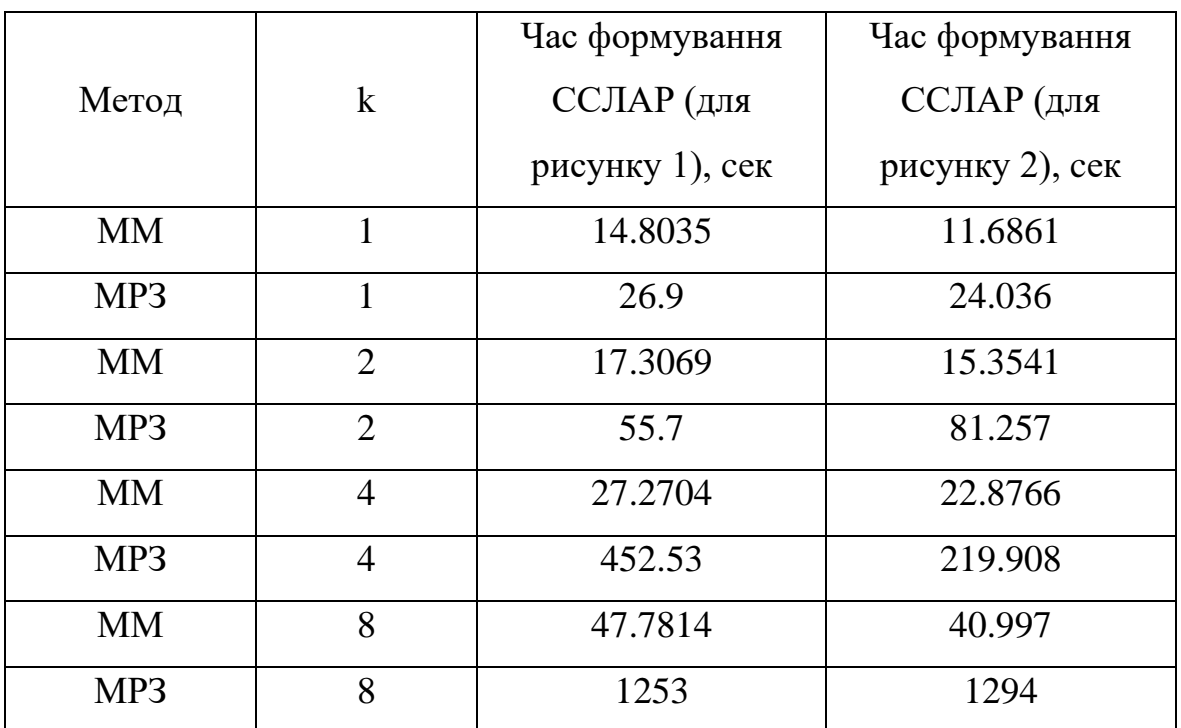

 З табл.1 витікає наступне. 1. Час формування ССЛАР за методом МРЗ суттєво зростає з ростом k.

2. Час формування ССЛАР за методом ММ зростає незначно.

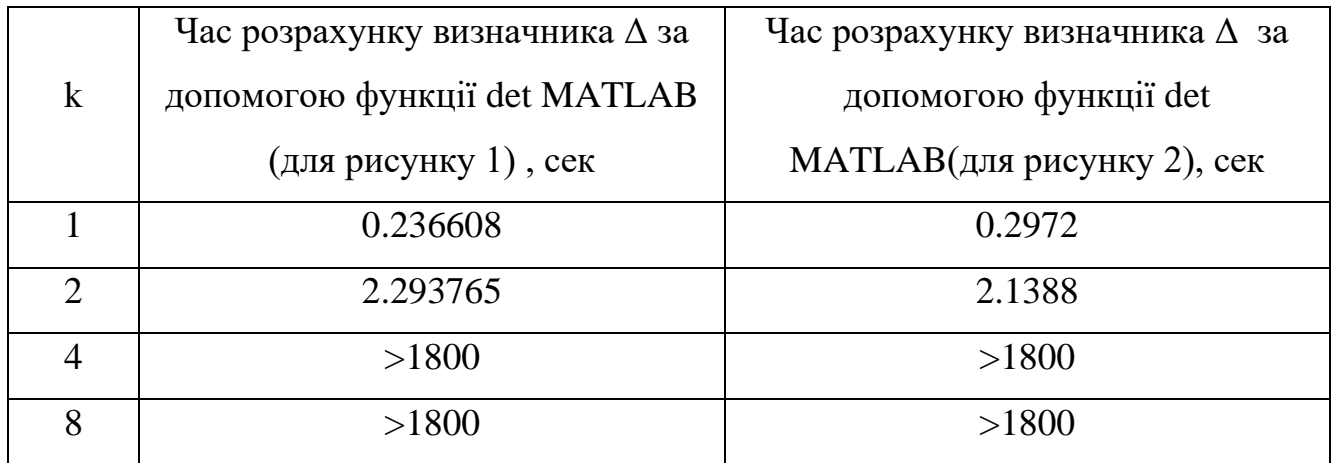

З табл.2 витікає, що час формування символьного виразу для визначника Δ суттєво зростає при зростанні складності кола. Тому для швидкого розв'язування ССЛАР складних параметричних кіл слід застосовувати спеціальні символьні методи, наприклад метод підсхем [ 3 ]. Такі роботи нами проведені – на аналіз складних параметричних кіл поширено так званий метод d-дерев, що був розроблений до символьного аналізу кіл з постійними параметрами [ 3 ].

20

<span id="page-20-0"></span>Загальні висновки по роботі:

- моделювання матрично-матричним методом є швидшим для усіх варіантів з таблиці 1. Для восьми ланок цей метод впорався в 26 раз швидше, ніж за звичайним методом;
- дана методика розрахунку є більш дружньою до непідготовленого користувача;
- методика дозволяє тримати в базі даних програми елементарні матриці всіх елементів, для подальшого їх використання за необхідністю;
- за допомогою матрично-матричного методу, можна будувати схеми будьякої структури і складності;
- матрично-матричний метод імплементований у систему функцій UDF MAOPCs [ 5 ], що суттєво підняло її ефективність аналізу лінійних параметричних кіл підвищеної складності з багатьма параметричними елементами, наприклад, довгих ліній з змінними у часі погонними індуктивностями.

### VI. СПИСОК ЛІТЕРАТУРИ

<span id="page-21-0"></span>[1]Vanassche P., Gielen G. and Sansen W. Systematic Modeling and Analysis of Telecom Frontends and their Building Blocks. Springer; 2005, 230 р.

[2]Shapovalov Yu. The peculiarities of analysis of linear parametric circuit performed by frequency-symbolic method / Yu. Shapovalov, B. Mandziy, S. Mankovsky // Przeglad Elektrotechniczny. – 2010. – Vol. 86, № 1. – P. 158–160..

[3]Shapovalov Yu. Symbolic analysis of linear electrical circuits in the frequency domain. Fixed and variable parameters. Lviv, Lviv Polytechnic National University publication,  $2014 - 324$  p.

[4]Anna Piwowar and Dariusz Grabowski, Modelling of the First-Order Time-Varying Filters with Periodically Variable Coefficients, Mathematical Problems in Engineering, vol. 2017, Article ID 9621651, 7 pages, 2017.

[5]Yu. Shapovalov, B. Mandziy and D.Bachyk "The system functions MAOPCs for analysis and optimization of linear periodically time-variable circuits based on the frequency symbolic method", Przeglad Elektrotechniczny, vol.91, no 7, pp. 39-42, 2015. [6]Гантмахер Ф.Р. Теория матриц. Издательство: Физматлит. 2010. — 558 с., ISBN: 978-5-9221-0524-8

#### VII. АНОТАЦІЯ

<span id="page-22-0"></span>У зв'язку з поширенням програм символьного аналізу цікавість до методів символьного розрахунку зросла, але основна проблема полягає у громіздкості обрахунків такими методами, тому важливо використовувати ефективні, швидкодіючі, а, значить, і оптимальні методики формування рівнянь та обчислення характеристик та зовнішніх параметрів схеми.

Наша мета – 1) знайти оптимальну методику формування рівнянь лінійних параметричних кіл;

2) Дослідити матрично-матричний метод формування рівнянь лінійних параметричних кіл і порівняти час виконання цим методом і звичайним методом через застосування рівняння Заде до параметричного кола в цілому.

Дослідження проводились в програмах моделювання схем та системі MAOPCs.

Частотний символьний метод (ЧС-метод) аналізу усталеного режиму лінійних параметричних кіл призначений для формування їх передавальних функцій у частотній області. Передавальні функції апроксимуються поліномами Фур'є та містять комплексну змінну, змінну час та параметри елементів кола у вигляді символів. Коефіцієнти таких поліномів Фур'є за ЧС-методом виступають невідомими у символьних системах лінійних алгебраїчних рівнянь (ССЛАР), і визначаються як їх розв'язки у символьному вигляді. З зростанням складності параметричного кола порядок формованої за ЧС-методом ССЛАР зростає, що вимагає додаткових витрат часу та пам'яті комп'ютера для її формування.

У роботі запропоновано спосіб зменшення таких витрат і приведенні їх до значень, якими характеризуються кола з постійними параметрами елементів. При цьому введено поняття матричної параметричної моделі елемента кола у вигляді матриці. На основі таких моделей формується матриця ССЛАР параметричного кола за звичайними правилами, наприклад, як за правилами методу вузлових напруг.

Проведені комп'ютерні експерименти показали, що матрично-матричний метод є швидший за класичний, до прикладу, для восьми ланок з рисунку 1, більш ніж у 26 раз. З цього випливає, що така методика дозволяє аналізувати складні схеми з меншими часовими затратами.